## **Workday Payments: Quick Reference Guide**

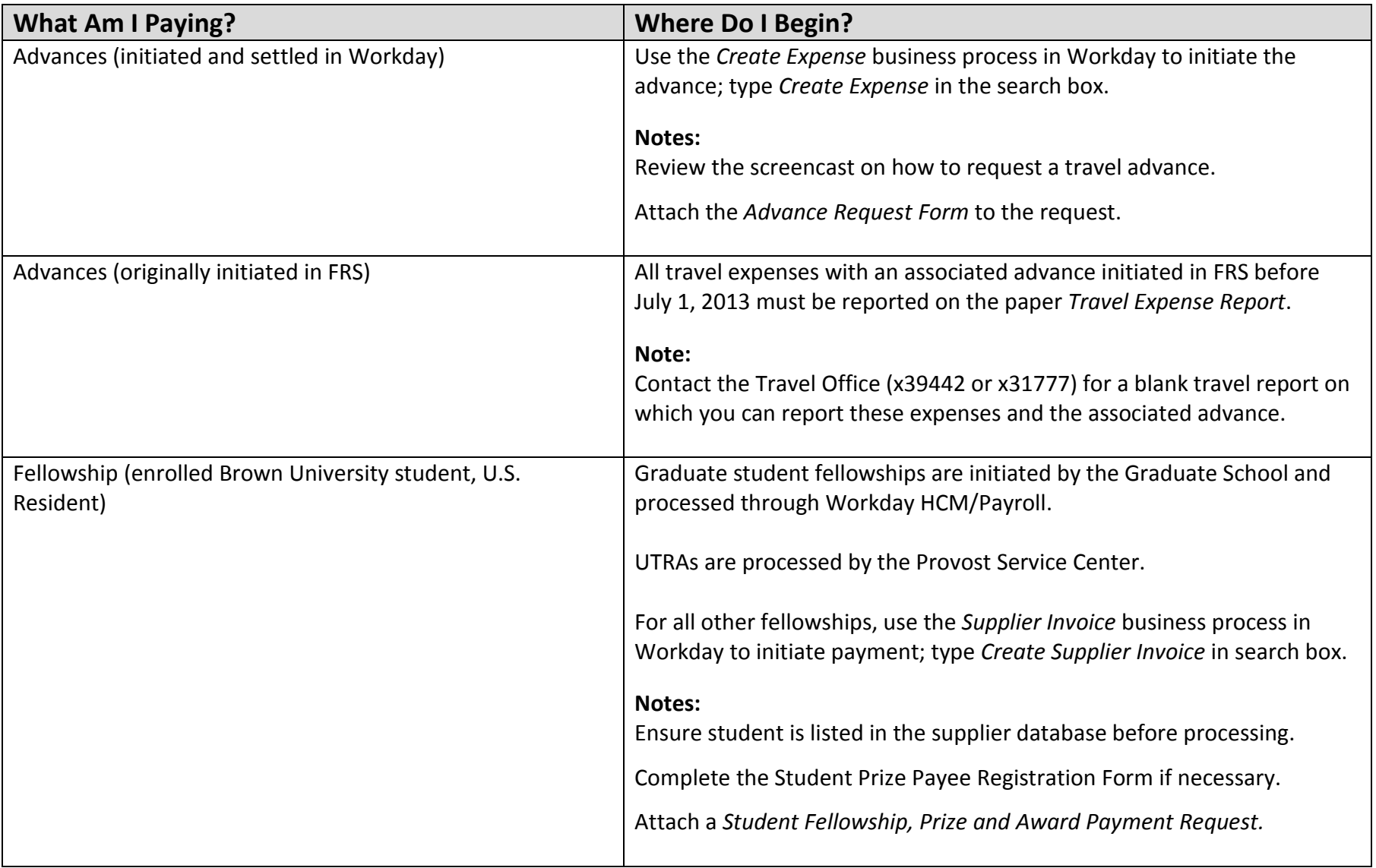

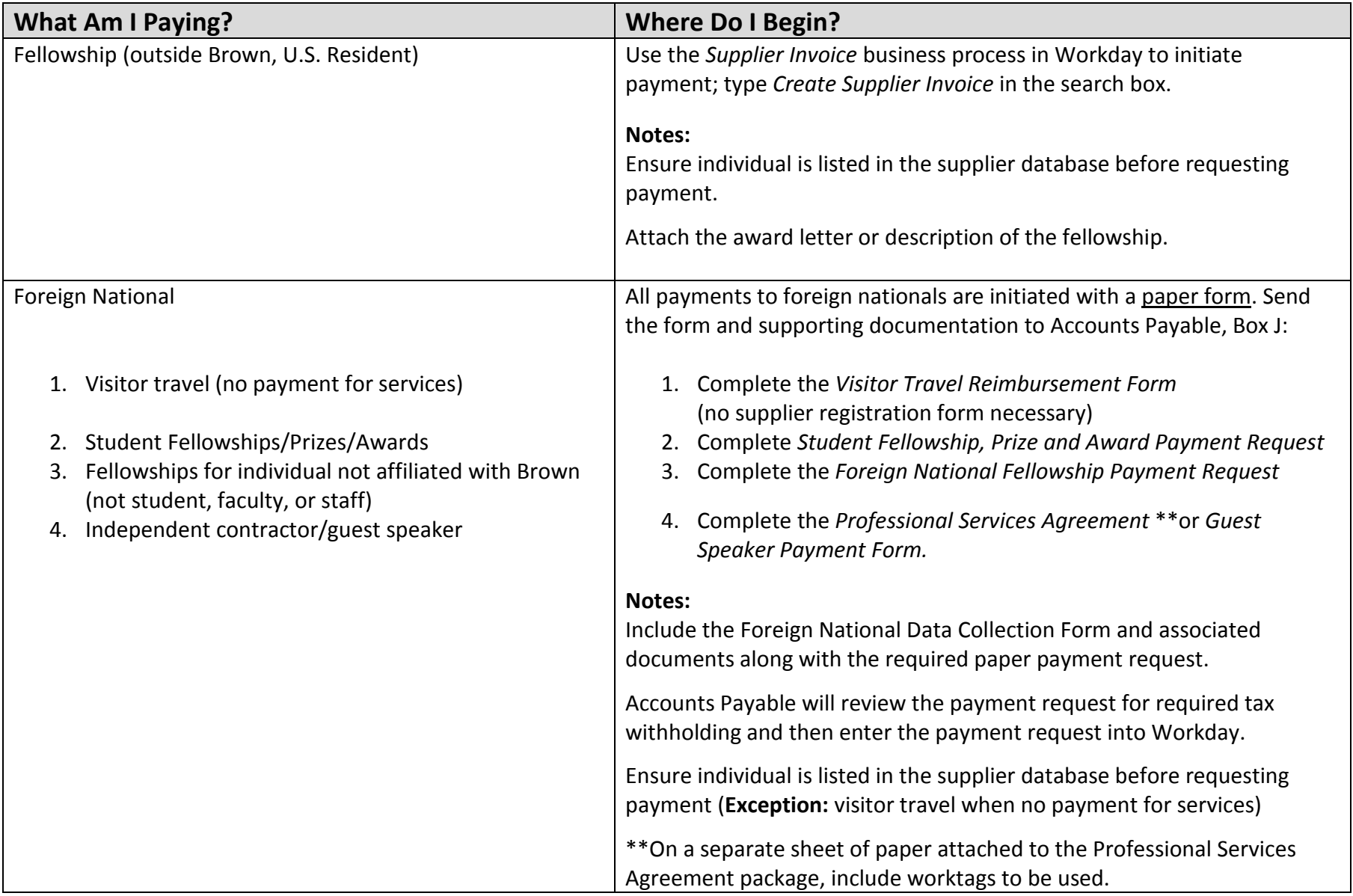

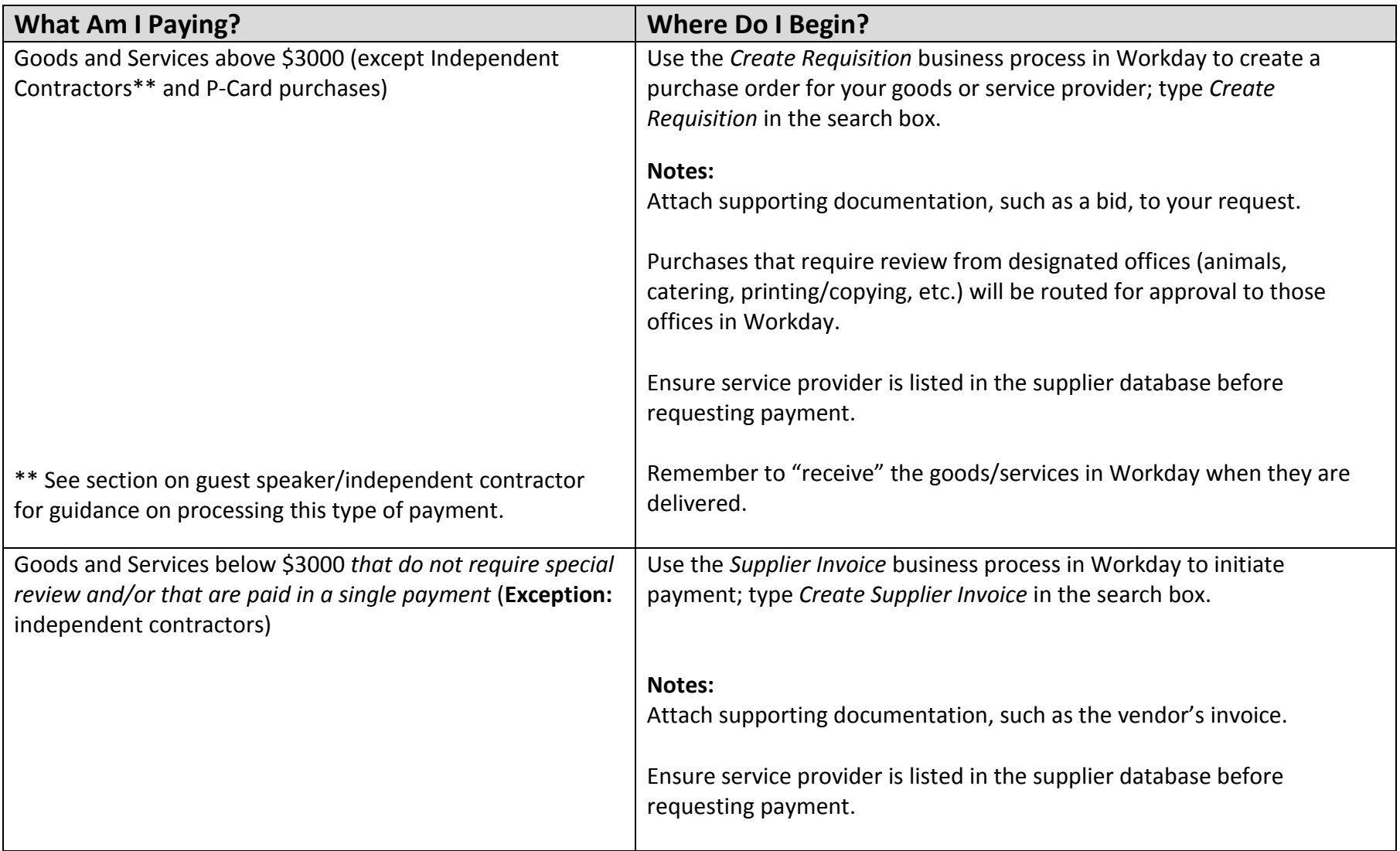

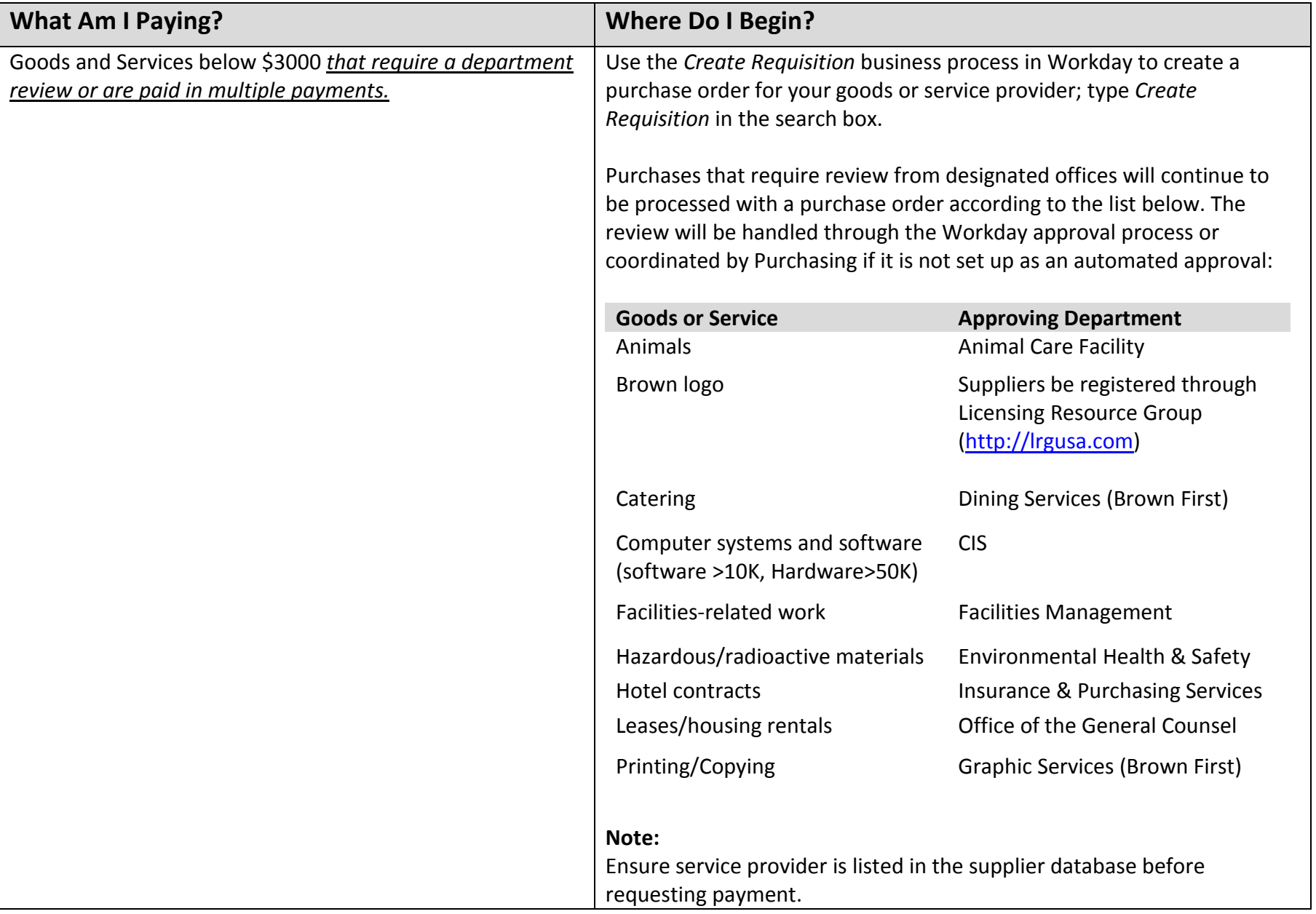

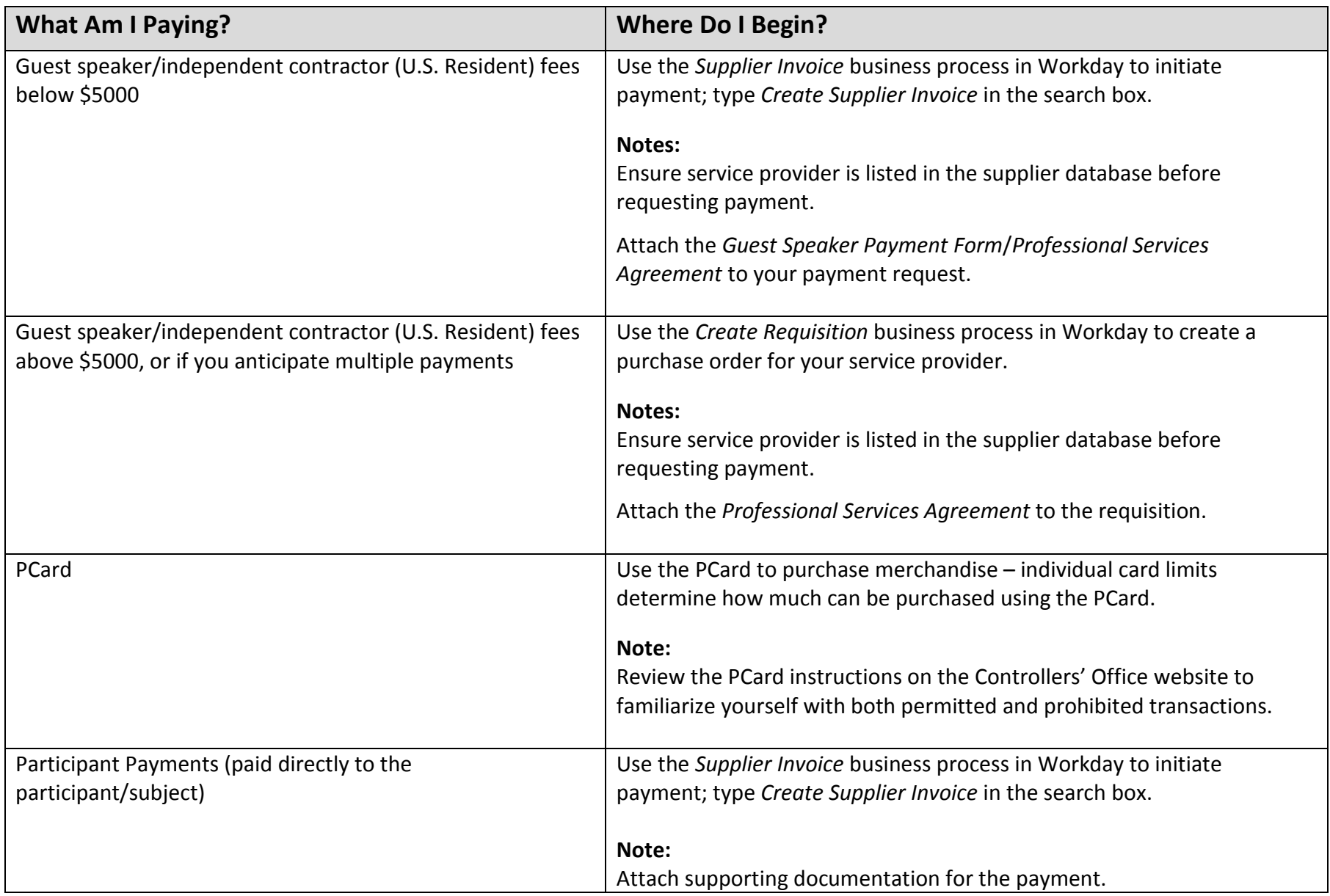

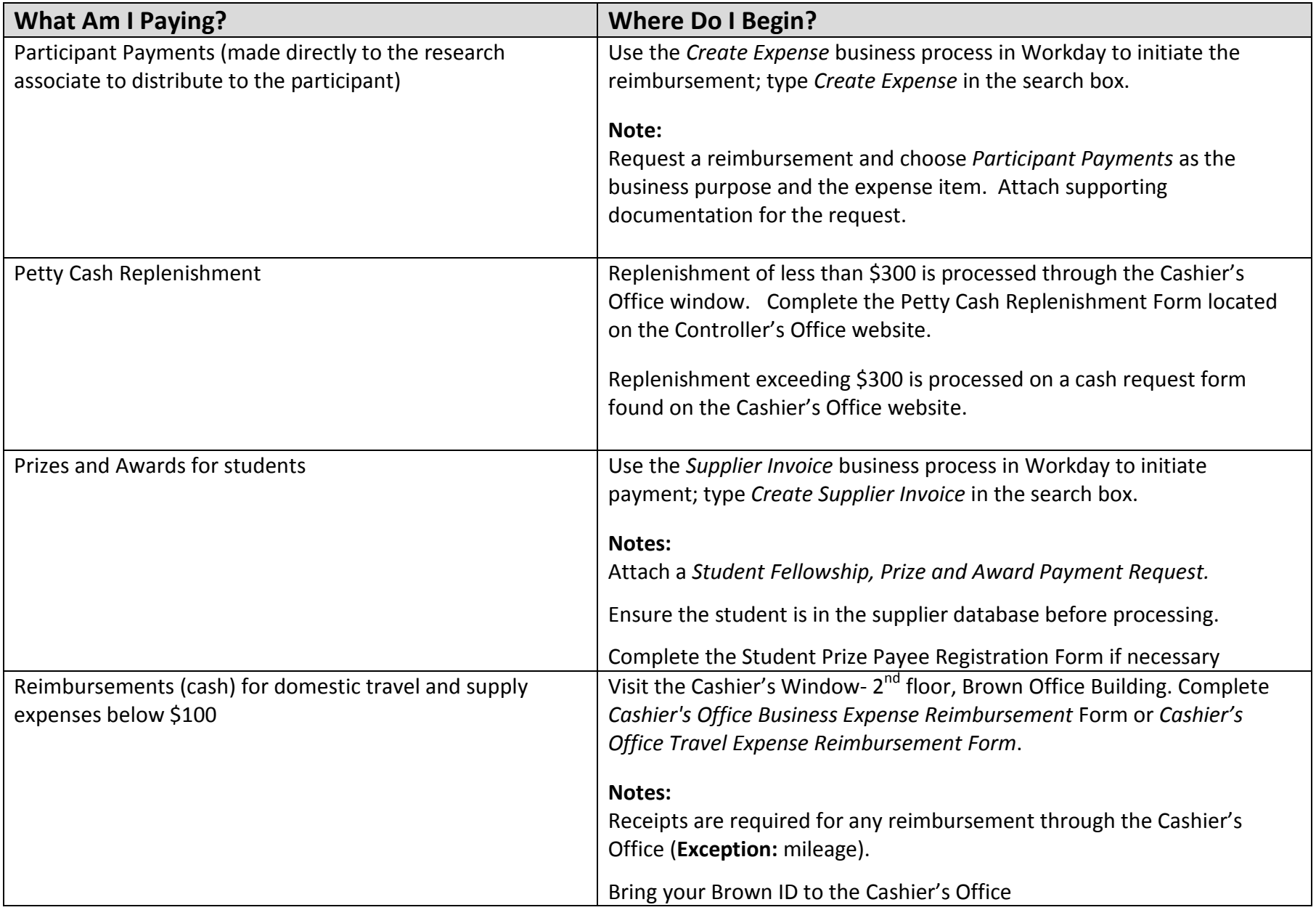

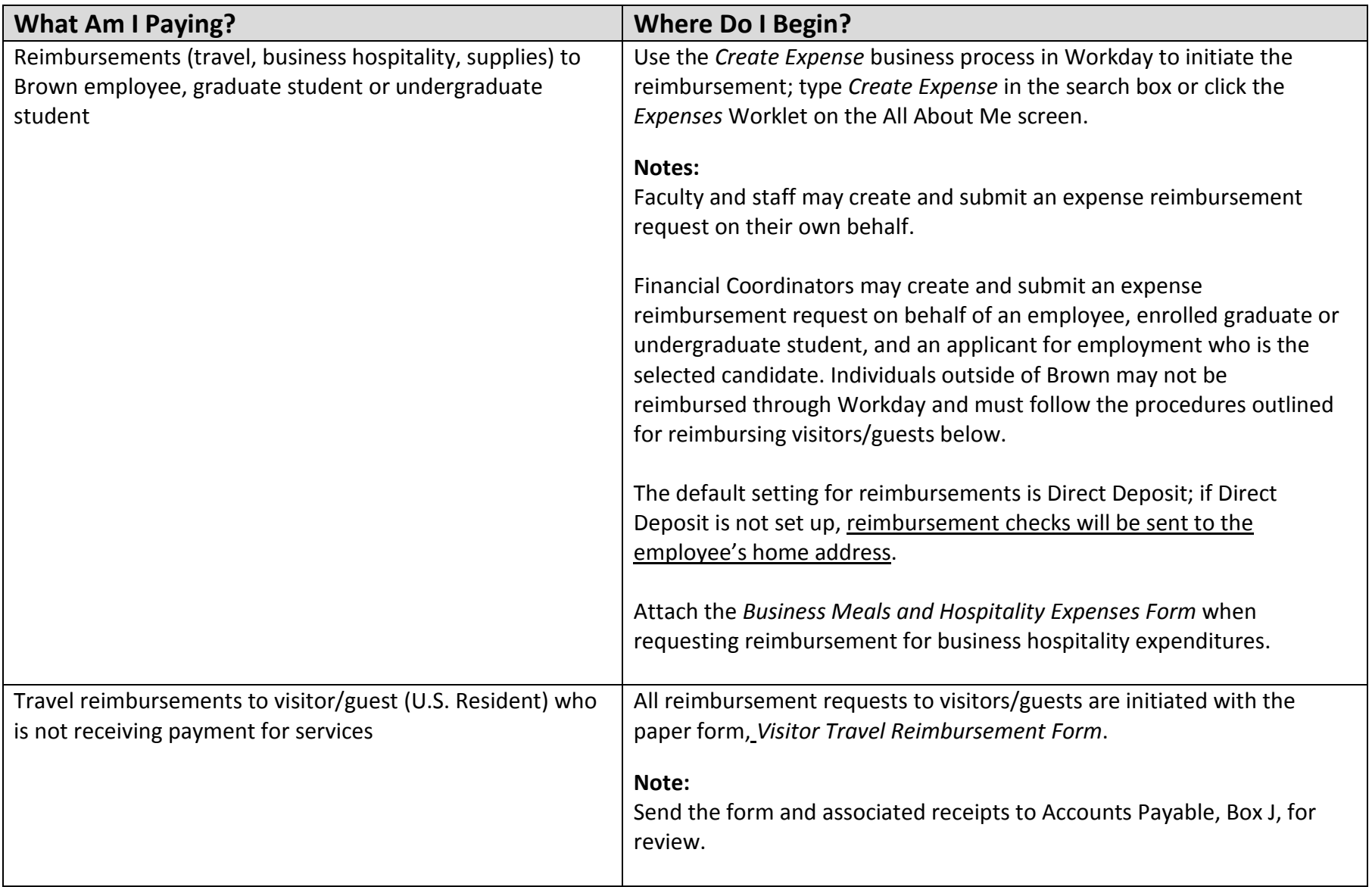